## eVidyalaya Half Yearly Report

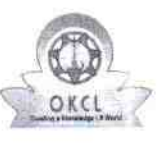

 $2969$ 

Department of School & Mass Education, Govt.<br>of Odisha

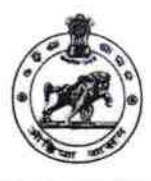

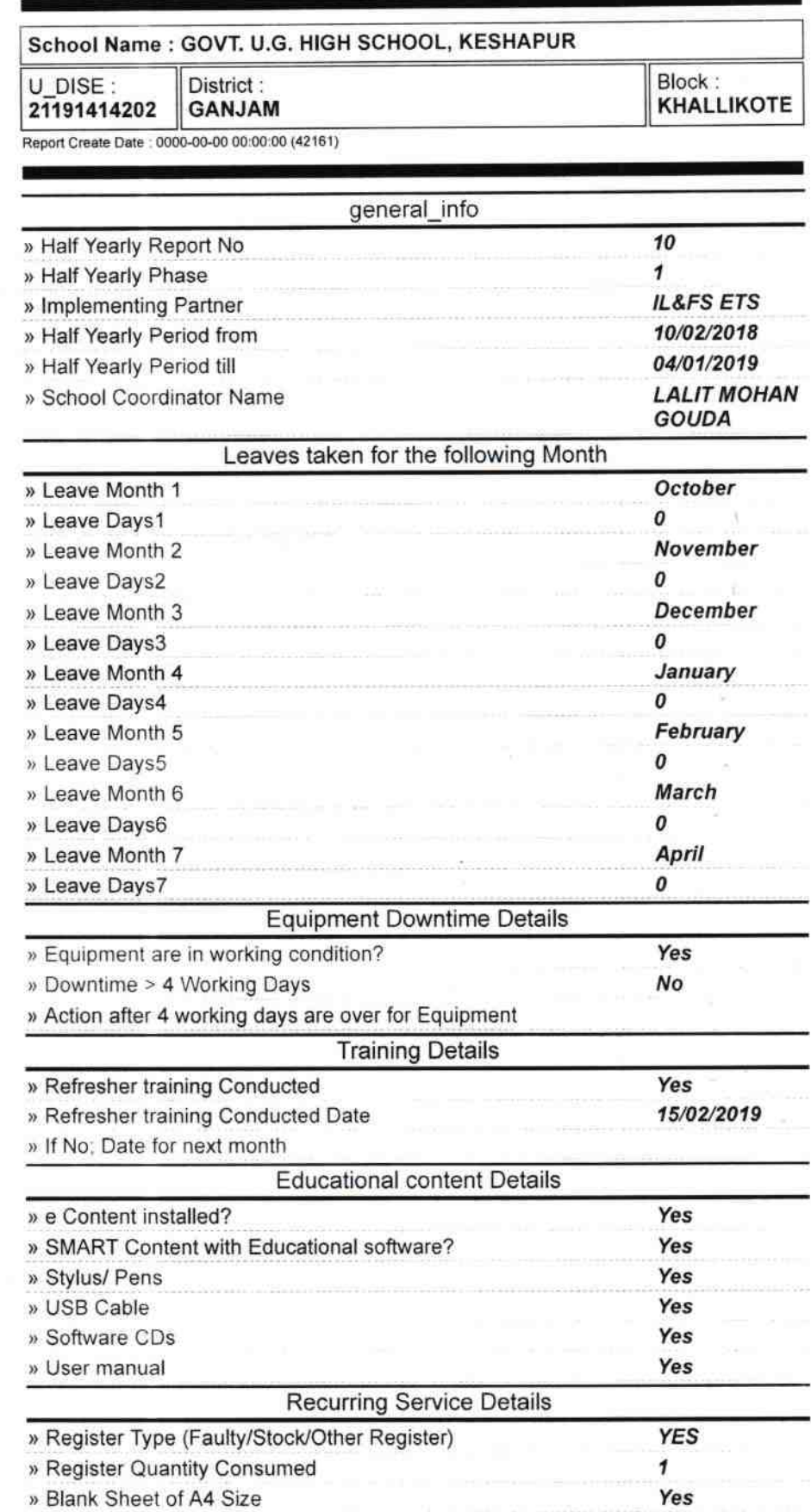

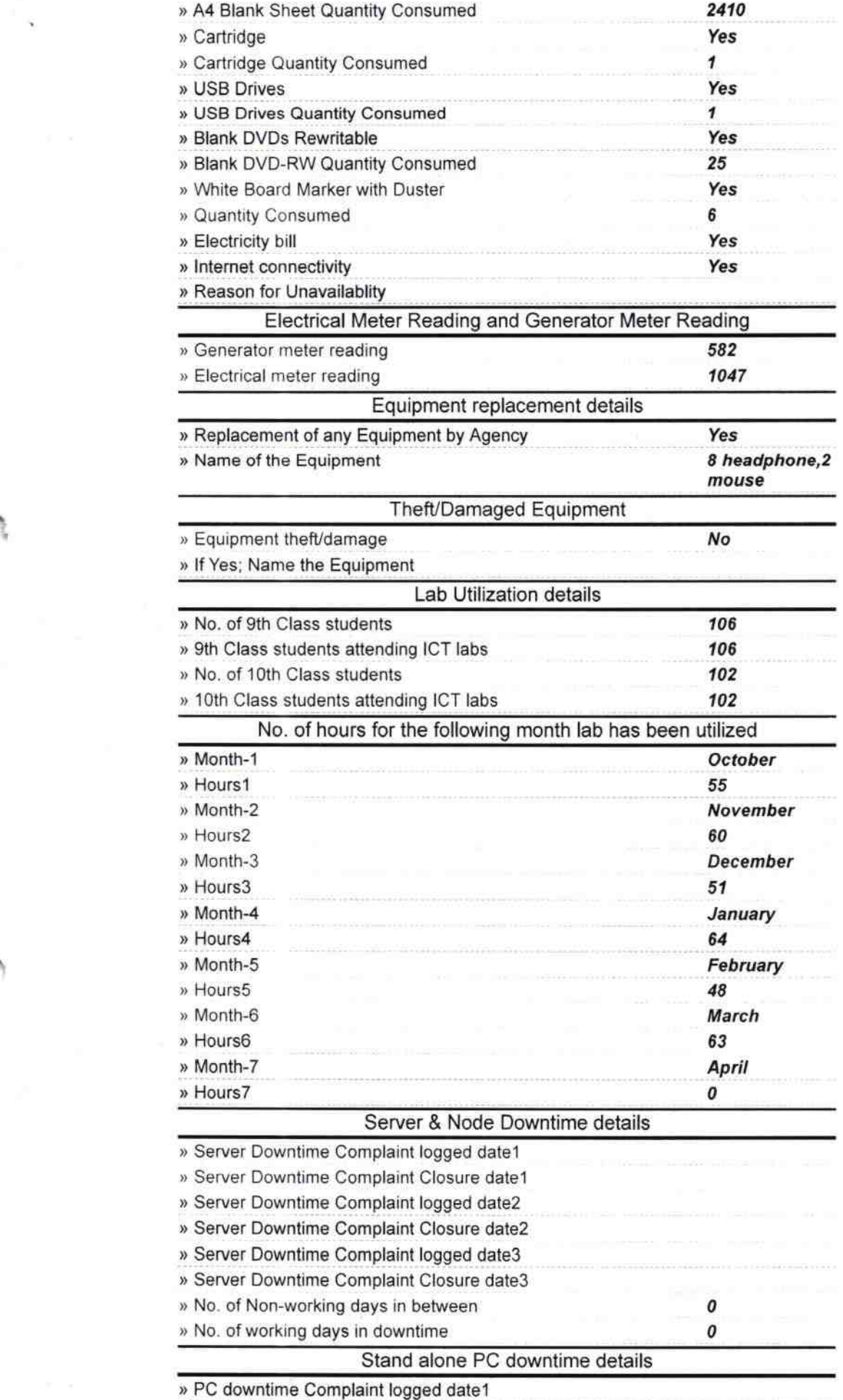

 $\mathcal{L} = \mathcal{L}$ 

 $\begin{array}{|c|c|c|}\hline \multicolumn{3}{c|}{\textbf{w}} & \multicolumn{3}{c}{\textbf{c}}\\ \multicolumn{3}{c|}{\textbf{s}} & \multicolumn{3}{c}{\textbf{s}}\\ \multicolumn{3}{c|}{\textbf{s}} & \multicolumn{3}{c}{\textbf{s}}\\ \multicolumn{3}{c|}{\textbf{s}} & \multicolumn{3}{c}{\textbf{s}}\\ \multicolumn{3}{c|}{\textbf{s}} & \multicolumn{3}{c}{\textbf{s}}\\ \multicolumn{3}{c|}{\textbf{s}} & \multicolumn{3}{c}{\textbf{s}}\\ \multicolumn{3}{c|}{\textbf{s}} & \$ 

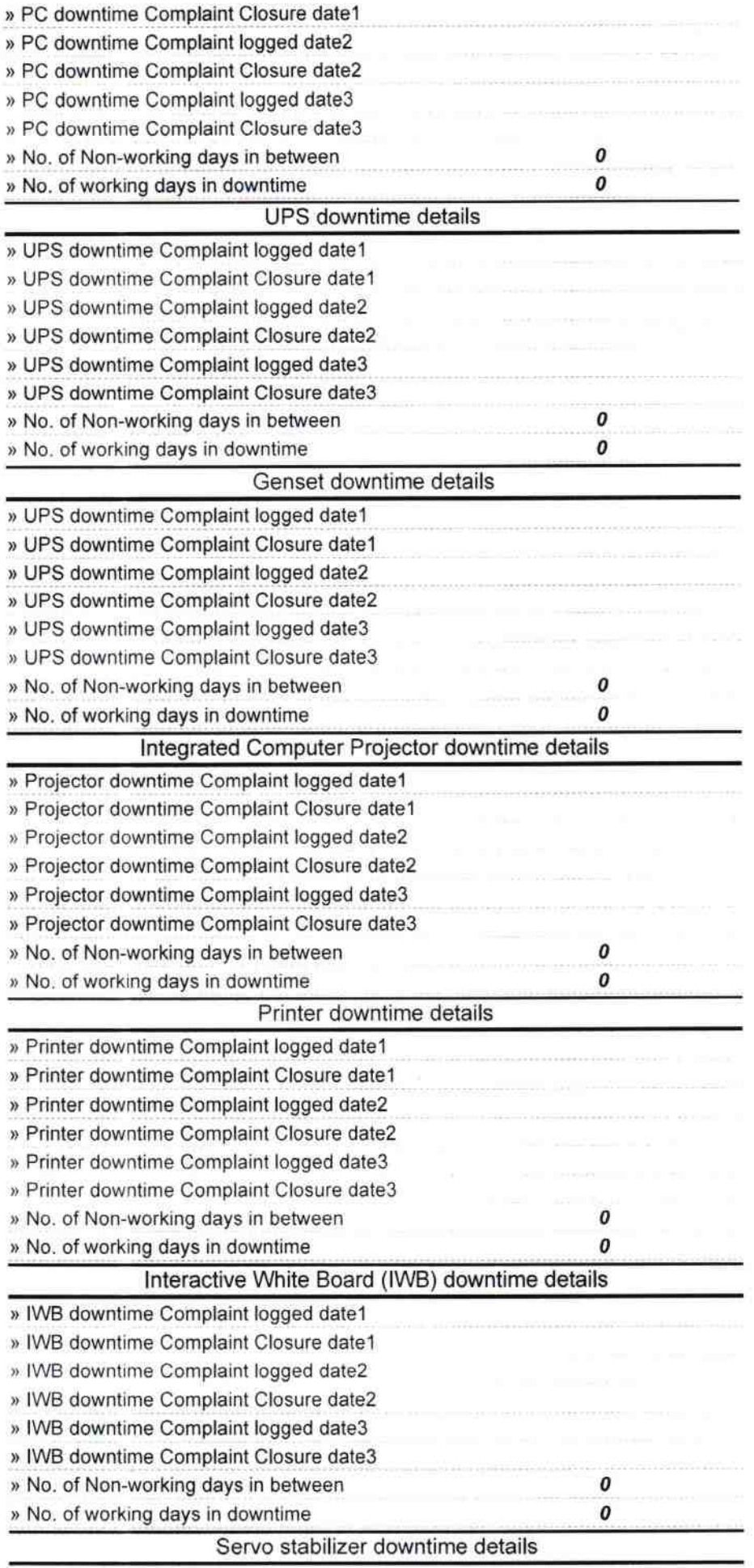

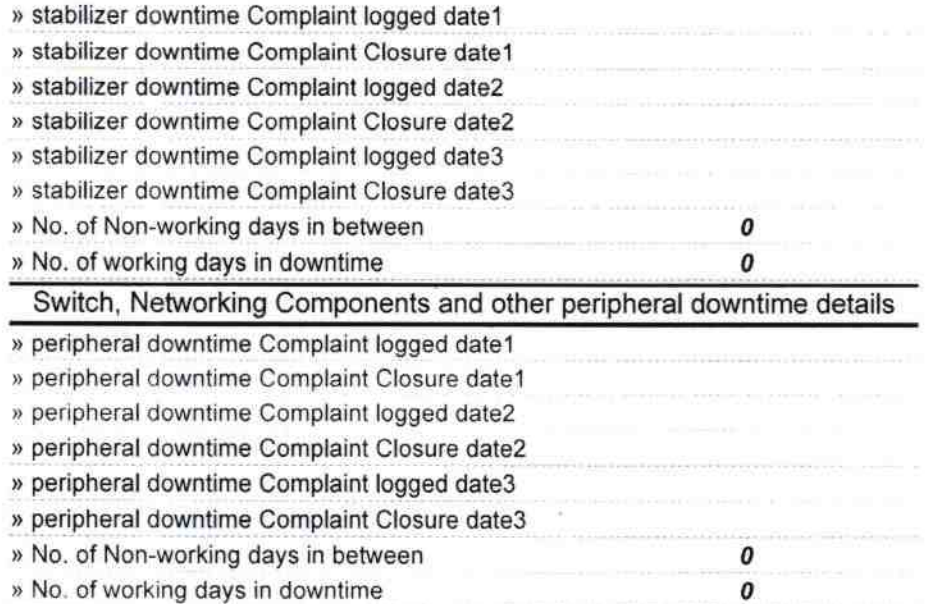

 $\overline{\Delta}$ 

Ø Signature of Head Master/Mistress Seal ąВ ę tik 板織